# **МИНИСТЕРСТВО ОБРАЗОВАНИЯ АЗЕРБАЙДЖАНСКОЙ РЕСПУБЛИКИ Дербентский филиал Общества с ограниченной ответственностью «Азербайджанский Государственный Экономический Университет»**

# **УТВЕРЖДАЮ**

*Ректор, профессор \_\_\_\_\_\_\_\_\_\_\_\_\_\_\_Мурадов А.Д. «\_\_\_\_»\_\_\_\_\_\_\_\_\_\_\_\_\_2017 г.*

# **РАБОЧАЯ ПРОГРАММА УЧЕБНОЙ ДИСЦИПЛИНЫ**

# *ОП.02 Операционные системы*

# **Специальность**

09.02.04 Информационные системы (по отраслям)

**Квалификация** техник по информационным системам

> **Программа подготовки** базовая

> > **Форма обучения** очная

Рецензент : Мехтиев М.А. – кандидат технических наук, доцент

Рабочая программа предназначена для преподавания общепрофессиональной дисциплины обязательной части профессионального цикла студентам очной формы обучения специальности 09.02.04 Информационные системы (по отраслям).

Рабочая программа составлена с учетом Федерального государственного образовательного стандарта среднего профессионального образования по специальности 09.02.04 Информационные системы (по отраслям), утвержденного приказом Министерства образования и науки Российской Федерации от 14 мая 2014 г. № 525.

Составитель Гюльмагомедов Т.Х. – кандидат педагогических наук, доцент

# *Содержание*

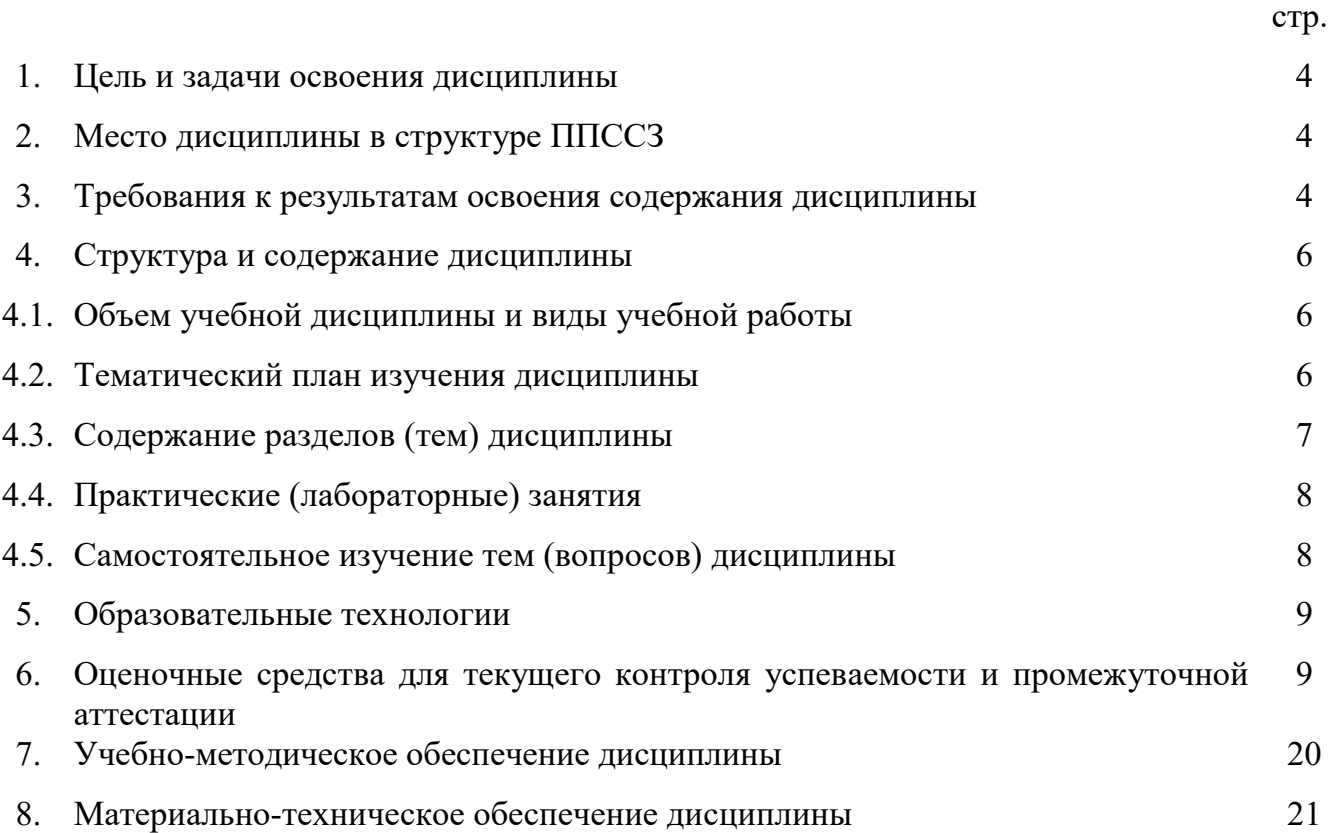

#### 1. Цели и задачи освоения дисциплины

Учебная дисциплина «Операционные системы» является общепрофессиональной дисциплиной обязательной части профессионального цикла ППССЗ, обуславливающей знания для профессиональной деятельности выпускника.

Целью курса является формирование у будущего специалиста знаний и представлений об операционных системах, загрузке и настройке операционной системы, последних новинках в области операционных систем.

Важнейшей задачей курса является выработка у студентов понимания понятий операционная система, операционная оболочка, операционное окружение, умения настройки рабочей среды пользователя и сетевых параметров компьютера.

В результате изучения дисциплины студент должен

- иметь представление о роли и месте знаний по дисциплине при освоении смежных дисциплин по выбранной специальности и в сфере профессиональной деятельности;

- знать основные понятия, функции, состав и принципы работы операционных систем, архитектуры современных операционных систем, особенности построения и функционирования семейств операционных систем «Unix» и «Windows», принципы управления ресурсами в операционной системе, основные задачи администрирования и способы их выполнения в изучаемых операционных системах;

- *уметь* управлять параметрами загрузки операционной системы, выполнять конфигурирование аппаратных устройств, управлять учетными записями, настраивать параметры рабочей среды пользователя, управлять дисками и файловыми системами, настраивать сетевые параметры, управлять разделением ресурсов в локальной сети;

навыки установки операционных систем, управления ресурсами - иметь компьютера, настройки рабочей среды пользователя.

# 2. Место дисциплины в структуре ППССЗ

«Операционные общепрофессиональной Дисциплина системы» является дисциплиной обязательной части профессионального цикла.

Для освоения дисциплины используют знания, умения и виды деятельности, формируемые при изучении дисциплины «Информатика».

Основные положения дисциплины должны быть использованы в дальнейшем при изучении следующих дисциплин:

- основы архитектуры, устройство и функционирование вычислительных систем;

- основы алгоритмизации и программирования.

#### 3. Требования к результатам освоения содержания дисциплины

Процесс изучения дисциплины направлен на формирование элементов следующих компетенций в соответствии с ФГОС СПО и ППССЗ по данному направлению подготовки (специальности):

а) общих  $(OK)$ :

- ОК 1. Понимать сущность и социальную значимость своей будущей профессии, проявлять к ней устойчивый интерес.

- ОК 2. Организовывать собственную деятельность, выбирать типовые методы и способы выполнения профессиональных задач, оценивать их эффективность и качество.

- ОК 3. Принимать решения в стандартных и нестандартных ситуациях и нести за них ответственность.

- ОК 4. Осуществлять поиск и использование информации, необходимой для эффективного выполнения профессиональных задач, профессионального и личностного развития.

- ОК 5. Использовать информационно-коммуникационные технологии в профессиональной деятельности.

- ОК 6.Работать в коллективе и команде, эффективно общаться с коллегами, руководством, потребителями.

- ОК 7. Брать на себя ответственность за работу членов команды (подчинённых), за результат выполнения задания.

- ОК 8. Самостоятельно определять задачи профессионального и личностного развития, заниматься самообразованием, осознанно планировать повышение квалификации.

- ОК 9. Ориентироваться в условиях частой смены технологий в профессиональной деятельности.

#### **б) профессиональных (ПК):**

- ПК 1.2. Взаимодействовать со специалистами смежного профиля при разработке методов, средств и технологий применения объектов профессиональной деятельности.

- ПК 1.7. Производить инсталляцию и настройку информационной системы в рамках своей компетенции, документировать результаты работ.

- ПК 1.9. Выполнять регламенты по обновлению, техническому сопровождению и восстановлению данных информационной системы, работать с технической документацией.

- ПК 1.10. Обеспечивать организацию доступа пользователей информационной системы в рамках своей компетенции.

В результате изучения дисциплины студент должен:

#### *иметь практический опыт:*

- установки операционных систем;

- управления учетными записями;

- настройки сетевых параметров.

#### *знать:*

- понятие, принципы построения, типы и функции операционных систем;

- операционное окружение;

- машинно-независимые свойства операционных систем;

- защищенность и отказоустойчивость операционных систем;

- принципы построения операционных систем;

- способы организации поддержки устройств, драйверы оборудования, сетевые операционные системы.

#### үметь:

- устанавливать и сопровождать операционные системы;

особенности работы конкретной операционной - учитывать  $\mathbf{B}$ системе, организовывать поддержку приложений других операционных систем;

- пользоваться инструментальными средствами операционной системы.

# 4. Структура и содержание дисциплины

#### 4.1. Объем учебной дисциплины и виды учебной работы

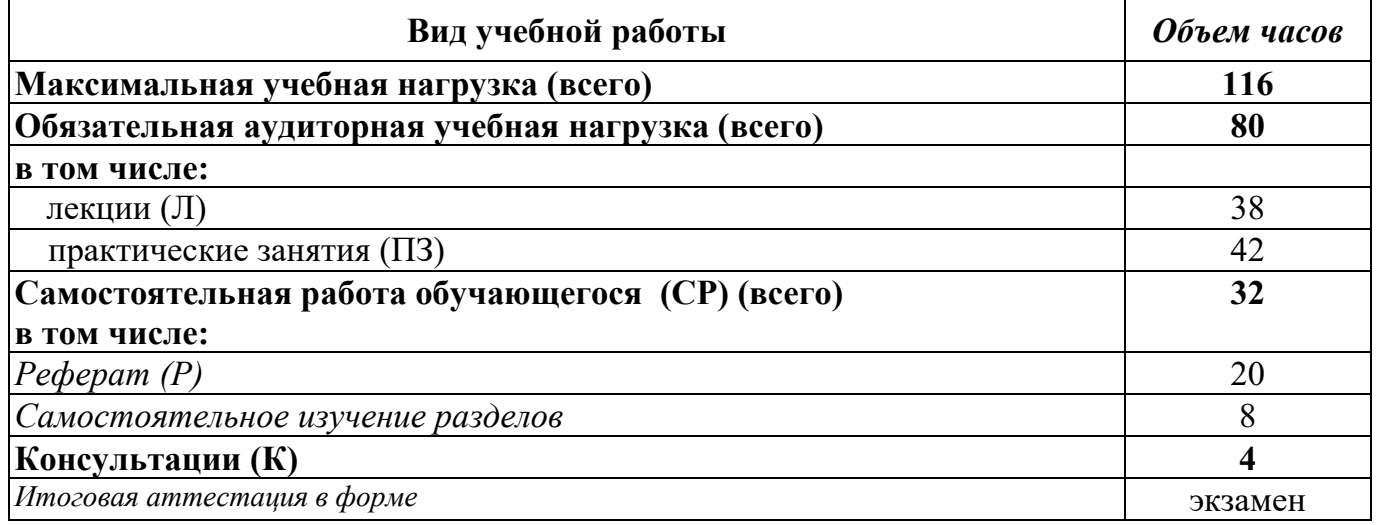

#### 4.2. Тематический план изучения дисциплины

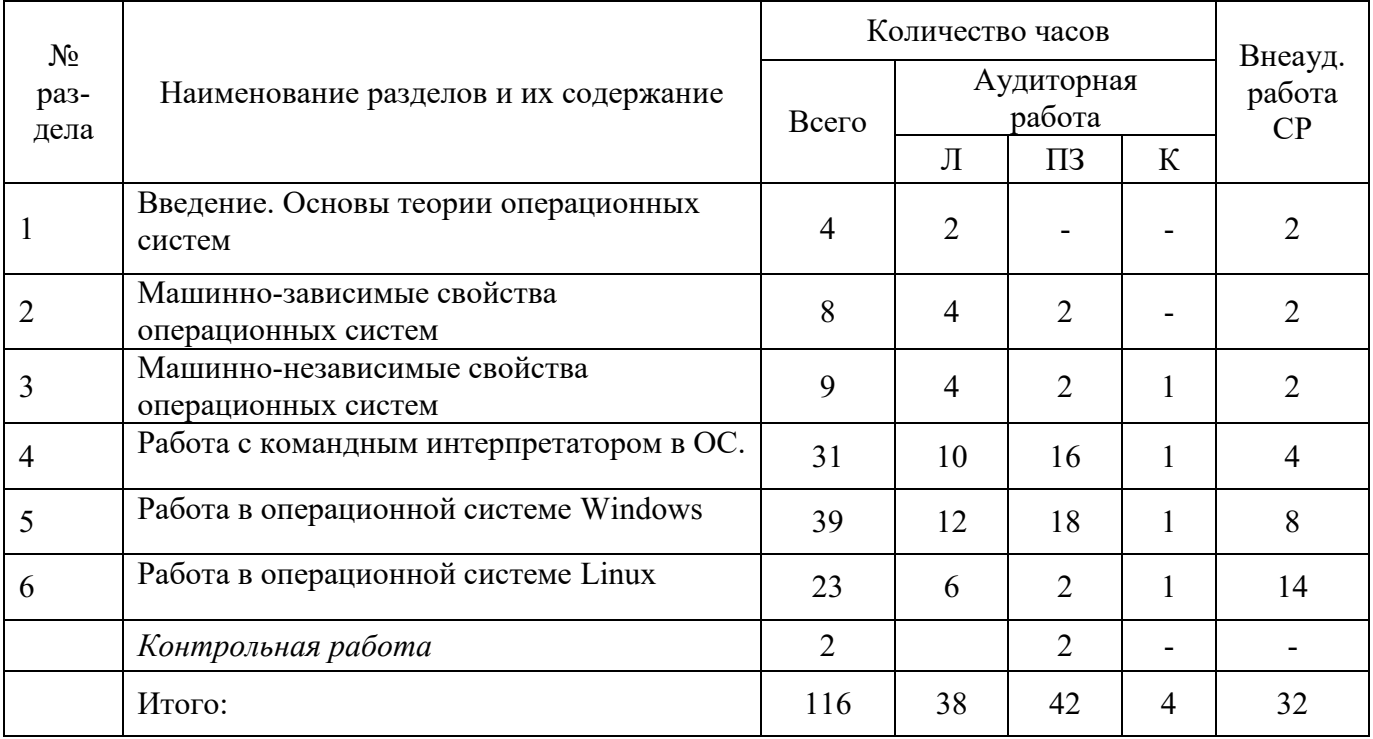

# 4.3. Содержание разделов дисциплины

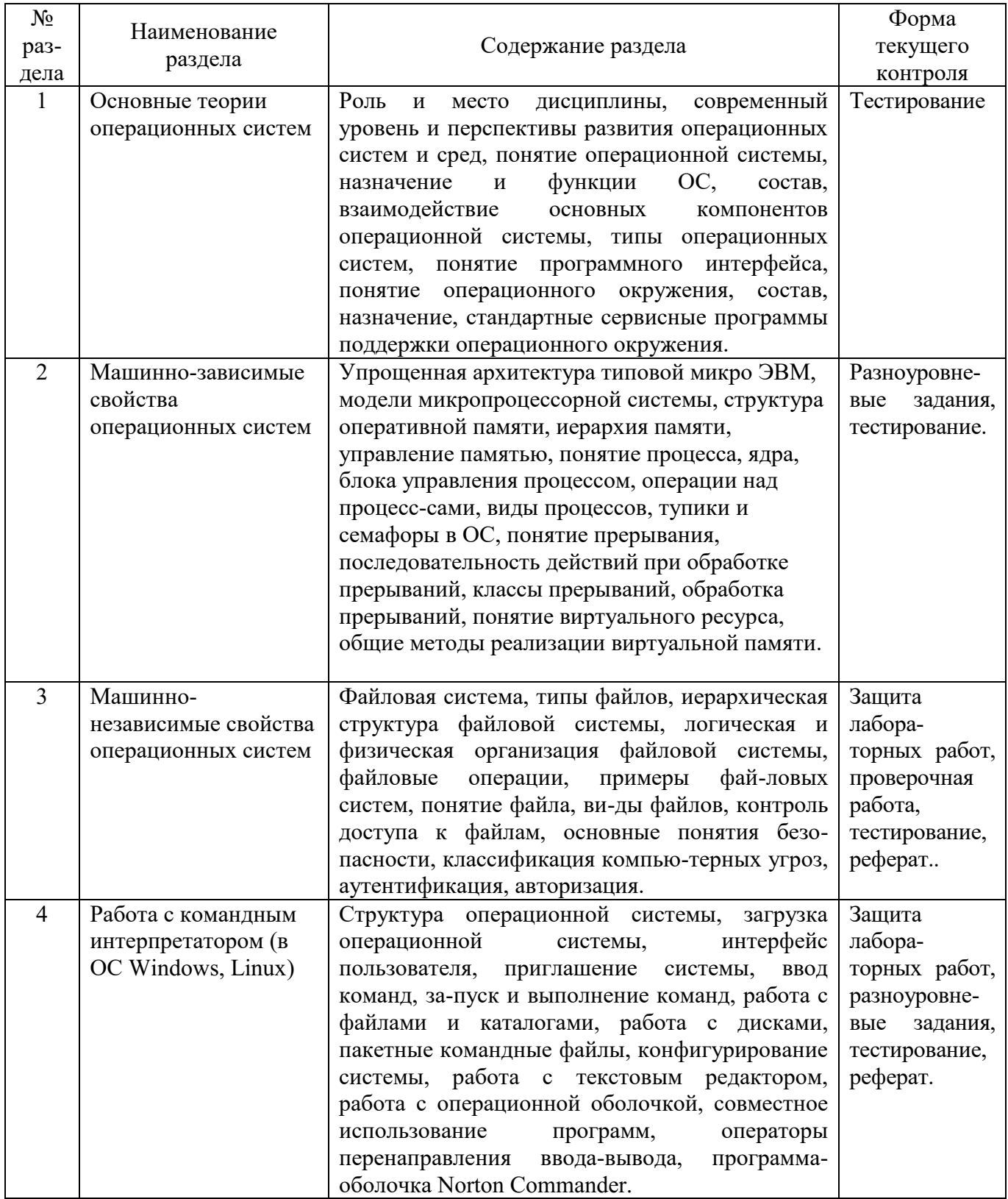

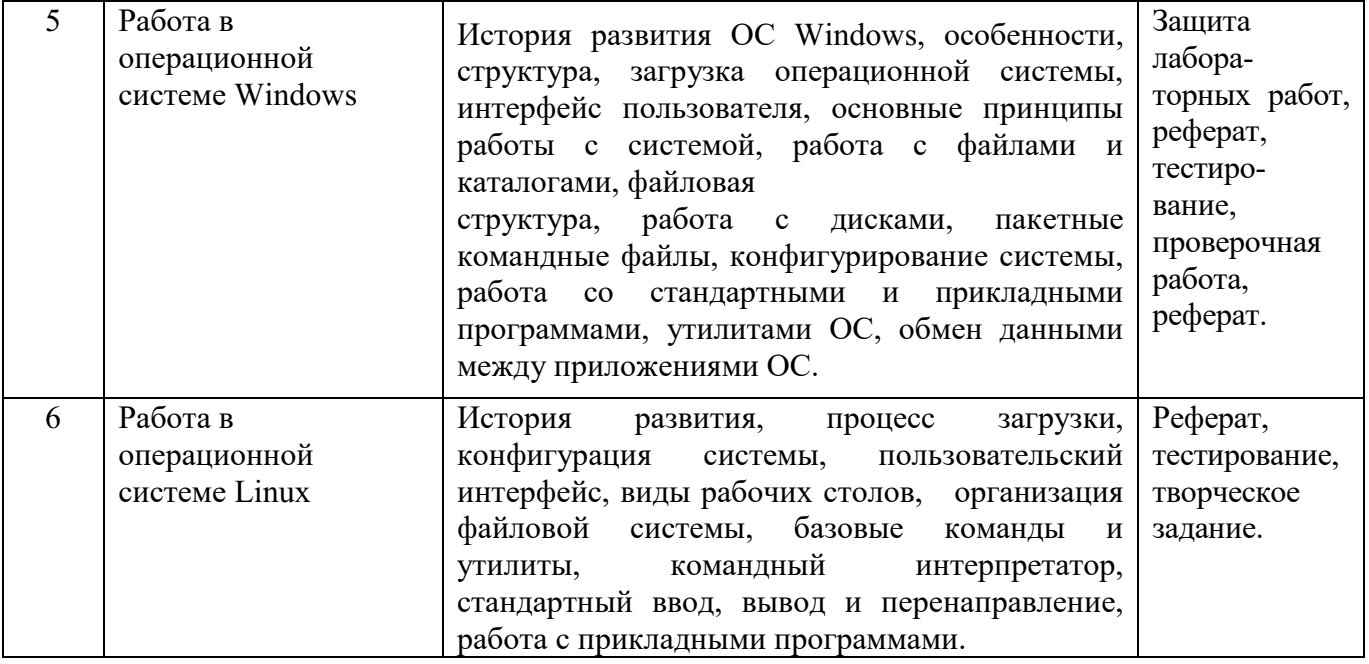

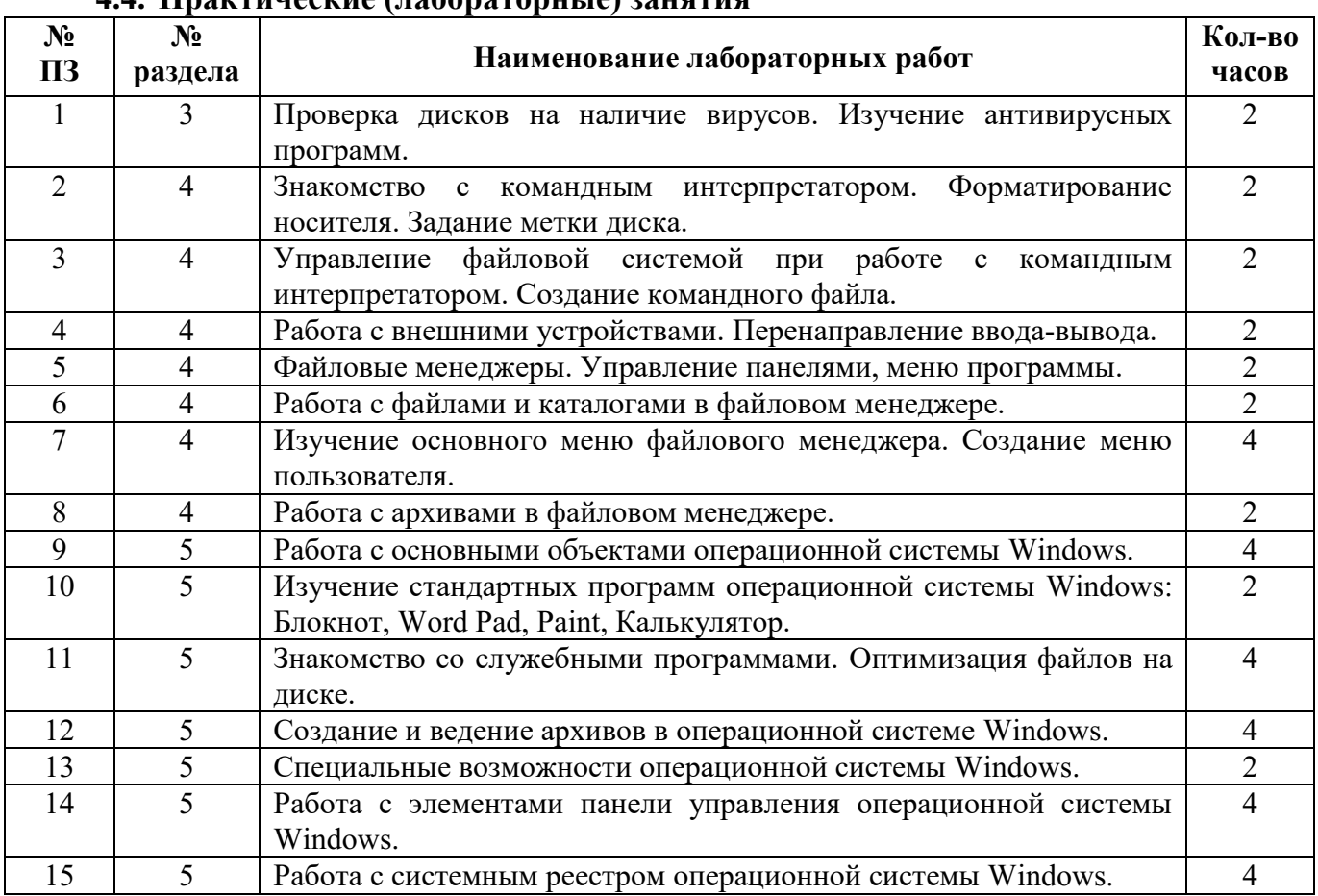

# **4.4. Практические (лабораторные) занятия**

# **4.5.Самостоятельное изучение разделов дисциплины**

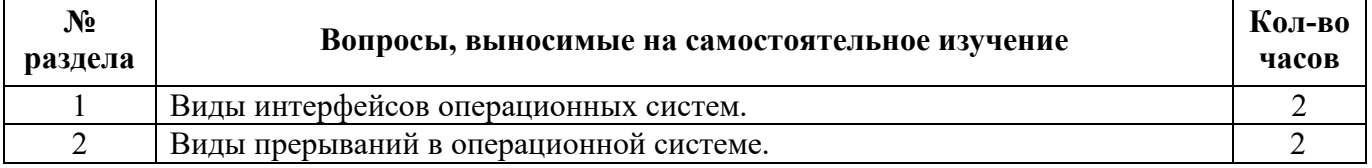

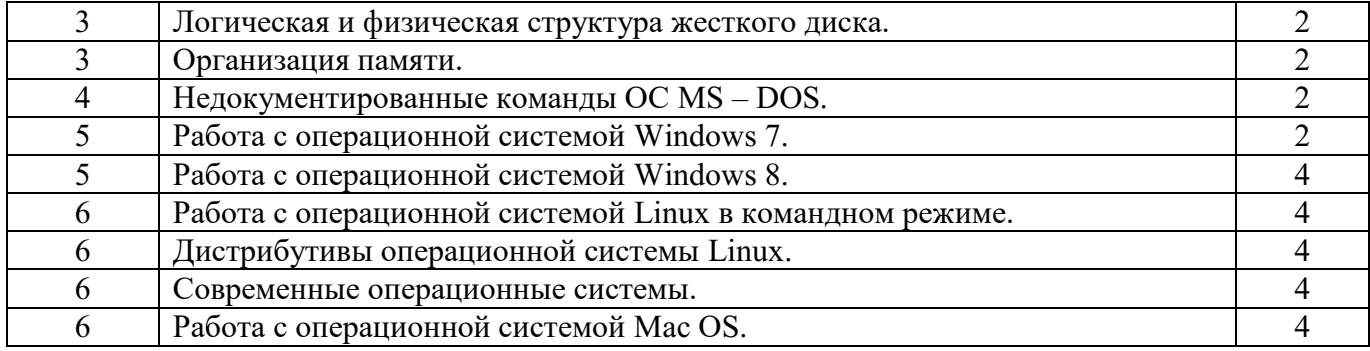

#### **5. Образовательные технологии**

При изучении дисциплины «Операционные системы» применяются следующие образовательные технологии:

- технология адаптивного обучения;
- технология коллективного взаимодействия;
- технология дифференцированного обучения;
- технология программированного обучения;
- интерактивные формы обучения;
- технологии мультимедиа.

# **5.1. Интерактивные образовательные технологии, используемые в аудиторных занятиях**

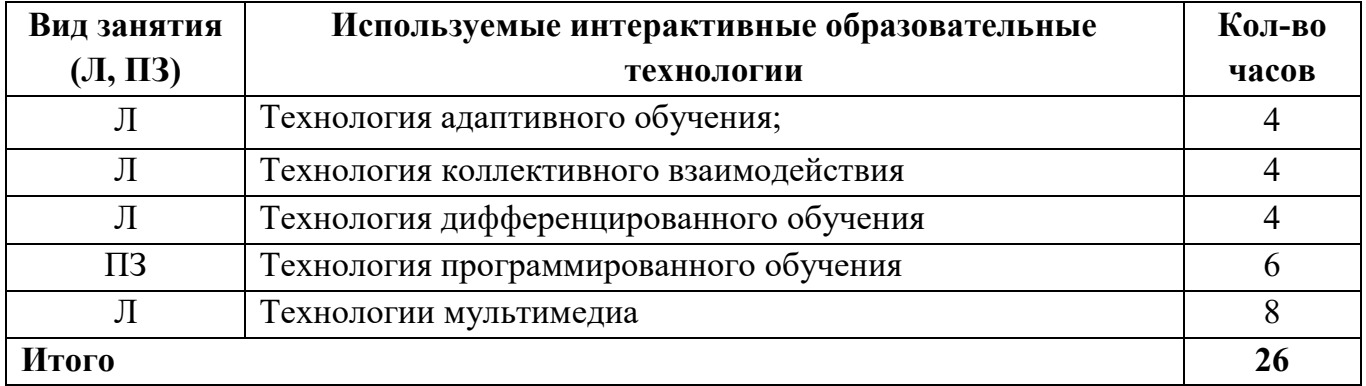

# **6. Оценочные средства для текущего контроля успеваемости и промежуточной аттестации**

Итоговой формой контроля знаний, умений и навыков по дисциплине в третьем семестре является экзамен.

# **6.1. Оценочные средства текущего контроля**

# **Контрольный тест**

# **1 вариант**

1. Как называется комплекс программ позволяющий осуществить автоматизированную обработку информации на ПК?

а) операционная система;

б) программная оболочка;

в) программное обеспечение;

г) инструментарий технологии программирования.

2. Укажите, что является главной задачей ОС.

а) управлять BIOS;

б) удаление файловой системы при загрузке;

в) управление файлами;

г) управление ресурсами компьютера.

3. Отметьте те ОС, которые имеют графический интерфейс.

а) MS-DOS;

б) Windows XP;

в) Windows 95;

г) Norton Commander.

4. Как называется каталог, в котором пользователь работает в настоящее время?

а) текущий;

б) пассивный;

в) родительский;

г) дочерний.

5. Как называется совокупность дорожек МД, находящихся на одинаковом расстоянии от его центра?

а) цилиндр;

б) сектор;

в) кластер;

г) поверхность.

6. Как называется отслеживание действий пользователей путем регистрации событий определенных типов в журнале безопасности сервера или рабочей станции?

а) безопасность;

б) аудит;

в) авторизация;

г) управление доступом

7. Какие вирусы распространяются по компьютерным сетям, вычисляют адреса сетевых ПК и записывают по этим адресам свои копии?

а) файловые;

б) мутанты;

в) троянские;

г) репликаторы.

8. Что служит учетной единицей информации в ОС?

а) каталог;

б) файл;

в) ярлык;

г) папка.

9. Как называется процесс проверки соответствия предоставленных сведений об объекте его фактическим характеристикам?

а) проверка подлинности;

б) безопасность;

в) авторизация;

г) аудит.

10. Какие унифицированные символы используются при работе с файлами в ОС MS  $-$ DOS?

- a)  $H +$ :
- $(6) * H/$ ;
- $(B) * H ?$
- г)? и &.

11. Какой командой можно отредактировать файл в ОС MS - DOS?

а) Туре имя файла;

б) Edit имя файла;

в) Dir имя файла;

г) Red имя файла.

12. Какой командой можно перейти в корневой каталог в OC MS - DOS?

- a) CD  $\prime$ ;
- $5)$  CD ..;
- $B)$  CD  $,$ ;
- $\Gamma$ ) CD \.

13. Какой клавишей можно скопировать файл в NC?

- $a) F1;$
- $6) F3:$
- $B) F4;$
- $r)$  F5.

14. Каким сочетанием клавиш можно вывести дерево каталогов в NC? a)  $Alt+F10$ ;

б) Ctrl+F10;

в) Shift+F10;

г) Alt+F9.

15. В каком файле хранится меню пользователя в NC?

а) NK.MNU;

б) NC.MNU;

в) NC.CNU;

г) NC.MRU.

16. В каком году была выпущена первая версия ОС Windows?

а) 1985;

б) 1983;

в) 1999;

г) 2002.

17. Как называется совокупность средств и правил, которые обеспечивают взаимодействие устройств, программ и человека?

а) операционная система;

б) интерфейс;

в) программа - оболочка;

г) приложение.

18. Что является ссылкой на любой объект ОС Windows XP?

а) файл;

б) ярлык;

в) каталог;

г) элемент.

19. Какая программа позволяет обнаруживать и исправлять различные ошибки на носителях информации?

а) проверка диска;

б) диагностика диска;

в) дефрагментация диска;

г) оптимизация диска.

20. Какой является ОС Linux?

а) свободно распространяемой версией Windows;

б) свободно распространяемой версией MS-DOS;

в) свободно распространяемой версией UNIX;

г) свободно распространяемой версией OS/2.

# **Контрольный тест**

# **2 вариант**

1. Как называется совокупность программ и программных комплексов для обеспечения работы компьютера и сетей ЭВМ?

а) системное ПО;

б) базовое ПО;

в) сервисное ПО;

г) операционная система.

2. К какому классу ППП относятся табличный процессор MS Excel?

а) методо – ориентирование ;

б) проблемно - ориентированные;

в) общего назначения;

г) таблично - ориентированные.

3. Как называется совокупность средств, при помощи которых пользователь общается с различными устройствами?

а) интерфейс пользователя;

б) графический интерфейс;

в) символьный интерфейс;

г) звуковой интерфейс.

4. Что представляет собой рабочий стол на котором расположены пиктограммы (значки)?

а) командную строку;

б) графический интерфейс пользователя;

в) символьный интерфейс пользователя;

г) командный интерфейс пользователя.

5. Как называется именованная область памяти на одном из логических дисков?

- а) лист;
- б) файл;

в) тип;

г) приложение.

6. Какие вирусы содержат алгоритмы шифровки и расшифровки?

а) троянские;

б) сетевые;

в) ревизоры;

г) мутанты.

7. Как еще называют диаметр диска?

а) форм - радиус;

б) форм - фактор;

в) форм - диаметр;

г) размер.

8. Какие программы запоминают исходное состояние программ, каталогов и системных областей диска, и сравнивают текущее состояние с исходным?.

а) детекторы;

б) доктора;

в) ревизоры;

г) фильтры.

9. Что заменяет символ \* в ОС MS - DOS при работе с файлами?

а) один символ;

б) несколько символов;

в) расширение файла;

г) имя файла.

10. Какой командой можно переименовать файл в ОС MS – DOS?

а) Copy старое\_имя новое\_имя;

б) Md старое\_имя новое\_имя;

в) Ren старое\_имя новое\_имя;

г) Ren новое имя старое имя.

11. Какое окно предназначено для управления пакетом программ и ввода в них различной управляющей информации?

а) диалоговое;

б) информационное;

в) вторичное;

г) главное.

12. Какой клавишей можно создать каталог в NC?

- а) F1;
- б) F8;
- в) F6;
- г) F7.

13. Каким сочетанием клавиш можно объединить файлы в NC?

- a)  $Alt+F10$ ;
- б) Ctrl+F10;
- в) Shift+F10;

г) Alt+F9.

14. Кто является разработчиком ОС Windows?

а) Билл Гейтс;

б) Билл Джонс;

в) Линус Торвальд;

г) Джон Гейл.

15. Какой интерфейс у ОС Windows XP?

а) символьный;

б) звуковой;

в) звуко - символьный;

г) графический.

16. Какая из ниже перечисленных программ позволяет изменить форму букв и цифр?

а) WordArt;

б) Clip Art;

в) Graph;

г) Organization Chart.

17. Как называется файл, который занимает на диске более одного непрерывного участка?

а) фрагментированным;

б) фрагментным;

в) кластерным;

г) дефрагментированным.

18. Какой раздел реестра Windows XP содержит данные настройки, относящиеся к данному компьютеру (для всех пользователей)?

а) HKEY\_CURRENT\_CONFIG;

б) HKEY\_LOCAL\_MACHINE;

в) HKEY\_CURRENT\_USER;

г) HKEY CLASSES ROOT.

19. Какие процессы работают параллельно, но периодически синхронизируются и взаимодействуют между собой?

а) асинхронные;

б) синхронные;

в) синхрофазотронные;

г) периодические.

20. В каком году была объявлена первая «официальная» версия ОС Linux?

а) 2001;

б)1993;

в) 1990;

г) 1991.

# **Контрольный тест 3 вариант**

1. Какие программы обеспечивают защиту компьютера, находят и восстанавливают зараженные файлы?

а) антивирусные;

б) архиваторы;

в) тестовые;

г) КЭШ.

2. К какому уровню языков программирования относится Pascal?

а) среднему;

б) высокому;

в) низкому;

г) альтернативному.

3. Что предназначено для облегчения общения пользователя с командами ОС?

а) операционная оболочка;

б) оперативная оболочка;

в) вспомогательная оболочка;

г) системная оболочка.

4. К какому классу ППП относятся табличный процессор MS Access?

а) методо – ориентирование;

б) проблемно - ориентированные;

в) общего назначения;

г) таблично - ориентированные.

5. Концепцией чего является предоставление доступа к общим файлам, только уполномоченным пользователям?

а) компьютерного вируса;

б) безопасности;

в) аудита;

г) авторизации.

6. Какие программы предназначены для обнаружения, удаления и защиты от компьютерных вирусов?

а) антивирусные;

б) вирусные;

в) архиваторы;

г) защитники.

7. Какие вирусы перехватывают обращение ОС к пораженным файлам и секторам дисков и подставляют вместо своего тела незараженные участки диска?

а) невидимки;

б) репликаторы;

в) сетевые;

г) детекторы.

8. Что заменяет символ ? в ОС MS - DOS при работе с файлами?

а) имя файла;

б) несколько символов;

в) два символа;

г) один символ.

9. Чем является файл command.com для ОС MS – DOS?

а) базовым модулем;

б) модулем расширения;

в) системным загрузчиком;

г) командным интерпретатором.

10. Какой командой можно переместить файл в OC MS - DOS?

а) Моvе что куда;

б) Ren что куда;

в) Моwe что куда;

г) Сору что куда.

11. Чем является Norton Commander для OC MS - DOS?

а) операционной системой;

б) программой - оболочкой;

в) утилитой;

г) приложением.

12. Каким сочетанием клавиш можно убрать обе панели NC с экрана?

a)  $ALT+O$ ;

 $6)$  SHIFT+O;

 $B)$  CTRI+D;

 $r)$  CTRI+O.

13. Какой клавишей можно создать файл в NC?

a) SHIFT+F6:

 $6)$  ALT+F4;

 $B)$  SHIFT+F4:

 $r)$  SHIFT+F8.

14. Отметьте программы архиватора из ниже пересиленного списка?

a) Arj;

**б**) Rar;

в) Pkunzip;

 $r)$  7Zip.

15. Что является минимальной единицей информации на логическом диске?

 $a)$  сектор;

б) кластер;

в) дорожка;

г) мегабайт.

16. Как называют уникальное имя логического дика?

а) метка;

б) буква;

в) тип;

г) точка.

17. Какой раздел реестра Windows XP хранит сведения обеспечивающие открытие необходимой программы при открытии файла с помощью проводника?

a) HKEY CLASSES ROOT;

б) HKEY\_CURRENT\_CONFIG;

в) HKEY\_CURRENT\_USER;

г) HKEY LOCAL MACHINE.

18. Что представляет собой программа во время выполнения?

а) прерывание;

б) ядро;

в) процесс;

г) семафор.

19. В каком состоянии процесса очередь упорядочена по приоритетам?

а) готов;

б) выполняется;

в) блокирован;

г) пауза.

20. Какое максимальное количество виртуальных столов может иметь KDE?

- а) 4;
- б) 16;
- в) 8;

г) 20.

# **6.2. Перечень вопросов для экзамена**

- 1. Понятие программного обеспечения. Виды программного обеспечения.
- 2. Системное программное обеспечение.
- 3. Сервисное программное обеспечение. Утилиты.
- 4. Понятие операционной системы. Классификация и функции ОС.
- 5. Прикладное программное обеспечение.
- 6. Структура операционной системы.
- 7. Интерфейс пользователя. Состав интерфейса.
- 8. Интерфейс пользователя. Виды интерфейса.
- 9. Графический интерфейс пользователя. Примеры.
- 10. Основные элементы графического интерфейса. Виджеты.
- 11. Операционное окружение.
- 12. Понятие процесса. Управление процессом.
- 13. Операции над процессами.
- 14. Параллельные процессы. Синхронные и асинхронные.
- 15. Бесконечное откладывание процесса.
- 16. Ядро ОС. Прерывания.
- 17. Тупики и семафоры в ОС.
- 18. Организация памяти. Иерархия памяти.
- 19. Распределение памяти фиксированными разделами.
- 20. Распределение памяти разделами переменной величины.
- 21. Понятие виртуальной памяти.

22. Файловая система.

23. Понятие файла. Виды файлов.

24. Понятие каталога.

25. Носители. Способы записи. Время доступа. Трансфер.

26. Логическая структура магнитного диска.

27. Понятие кластера, сектора, дорожки.

28. Понятие безопасности. Проверка подлинности. Авторизация. Управление доступом. Аудит событий.

29. Понятие вируса. Классификация компьютерных вирусов.

30. Методы защиты от компьютерных вирусов. Классификация антивирусных программ.

31. Операционная система MS-DOS. Её достоинства и недостатки.

32. Состав ОС MS-DOS.

33. Классификация команд ОС MS-DOS. Примеры встроенных и внешних команд. Операторы перенаправления ввода-вывода.

34. Программная оболочка Norton Commander (NC). Основные принципы работы.

- 35. Управление панелями программной оболочки NC.
- 36. Управление программой-оболочкой NC с помощью горячих клавиш.
- 37. Меню пользователя NC и его создание.
- 38. История развития ОС Windows.
- 39. Особенности ОС Windows начиная с Windows ХР.
- 40. Файловая система и структура ОС Windows.
- 41. Основные принципы работы с ОС Windows. Интерфейс пользователя.
- 42. Виды окон ОС Windows и их содержимое.
- 43. Объекты ОС Windows и их свойства.

44. Способы создания, копирования, перемещения, переименования, удаления, выделения объектов ОС Windows.

45. Проводник ОС Windows. Способы запуска проводника.

46. Стандартные программы ОС Windows (блокнот, WordPad, Paint, калькулятор).

47. Прикладные программы ОС Windows (пакет MS Office).

48. Служебные программы ОС Windows. Физические и логические дефекты диска. Программа диагностики диска.

49. Проблема фрагментации диска. Программа дефрагментации диска.

50. Служебные программы ОС Windows. Программа очистки диска. Восстановление системы. Таблица символов.

51. Настройка ОС Windows. Панель управления.

52. Реестр ОС Windows. Основные понятия. Стандартный редактор реестра RegEdit. Основные разделы системного реестра.

53. Организация обмена данными. Межпрограммный динамический обмен. OLEтехнологии.

54. ОС Linux. Особенности. Достоинства и недостатки.

55. История развития ОС Linux.

56. Пользовательский интерфейс ОС Linux. Виды рабочих столов.

57. Рабочий стол KDE ОС Linux.

# 58. Виртуальные рабочие столы ОС Linux.

59. Рабочий стол Gnome ОС Linux.

60. Файловая система ОС Linux.

61. Обзор имеющихся новинок в области ОС.

#### **7.Учебно-методическое обеспечение дисциплины**

# **7.1.Основная литература**

1) Партыка, Т.Л. Операционные системы, среды и оболочки: учеб. пособие для СПО / Т.Л.Партыка, И.И.Попов. – 3-е изд., перераб. и доп. – М.: ФОРУМ, 2010. – 544 с.

2) Волков В. Б. Информатика: учебник для вузов /В.Б. Волков, Н.В. Макарова. – 1-е изд. – СПб.: ПИТЕР, 2012. – 576 с.

# **7.2. Дополнительная литература**

1) Батаев, А. В. Операционные системы и среды: учебник для студентов СПО / А.В.Батаев, Н.Ю.Налютин. – Академия, 2014. – 270с.;

2) Хлебников, А.А., Информатика: учебник для СПО / А.А.Хлебников. - Феникс, 2013. - 448 с.

3) Информатика: учебник/под ред. Н.В. Макаровой. – 2-е изд. перераб. – М.: Финансы и статистика, 2006. – 768 c.

4) Курячий, Г.В. Операционная система Linux /Г.В.Курячий, Г.В.Маслинский. – М.: – Интернет-Ун-т Информ. Технологий, 2005. – 392с.

5) Гане, М. От Windows к Linux / М. Гане. – М.: Бином-Пресс, 2005. – 336 с.

# **7.3.Интернет-ресурсы**

1) Федеральный центр информационно образовательных ресурсов [Электронный ресурс] / Министерство Образования РФ: каталог электронных образовательных ресурсов. – М.: ФГУГНИИ ИТТ «Информатика»,2011. - **Режим доступа: http://fcior.edu.ru**

2) Операционные системы [Электронный ресурс]. – М., 2009. - **Режим доступа: http://ru.wikibooks.org/wiki/Операционные\_системы**

3) OSys.ru - operating systems операционные системы [Электронный ресурс]. – М., 2015. - **Режим доступа: http://osys.ru/**

4) Сетевые операционные системы [Электронный ресурс]. – М., 2010. - **Режим доступа: [http://citforum.ru/operating\\_systems/sos/contents.shtml](http://citforum.ru/operating_systems/sos/contents.shtml)**

# **7.4. Программное обеспечение современных информационнокоммуникационных технологий**

1) Microsoft Office

2) MS Windows

- 3) Internet Explorer
- 4) антивирусная программа
- 5) программа-архиватор

# **8. Материально-техническое обеспечение дисциплины**

ПК с техническими характеристиками:

процессор Pentium IV с тактовой частотой 2,3 ГГц;

оперативная память от 512 Мб до 1 Гб;

винчестер, объемом 80 Гб;

видеокарта, сетевая и звуковая карты встроены в материнскую плату;

монитор;

- клавиатура;
- компьютерная мышь;
- акустические колонки;
- проектор.